Exercise 1 - inserting data and analysing graph measures

# Exercise- inserting data and analysing graph measures

- Before starting define teh folder where you'd like to plce the ouputs:
	- File > create new folder; then Change default folder
	- Insrt data in UCINET : UCINET DATA> data editor> matrix editor or "spreadsheet" .
	- NOTE: these are diretional relations (non symmetric mode)
	- Name the new data base
- Visualize the matrix in Netdraw. open netdraw> open (filename)> ok
- 1) density : network>cohesion>density>density overall
- 2) geodesic distances : Network >cohesion>distance >geodesic distance old
- 3) degree centrality : Network >centrality and power >degree
- 4) components [networks>region>components>simple graphs ]. (strong component)

### Exercise 1

- Symmetrize matrix (Transform> symmetrize )
- Repeat steps 1,2,3,4 passos with a symmetric matrix and see the differerences.

#### Exercise 1

Inser the following graph in matrix format

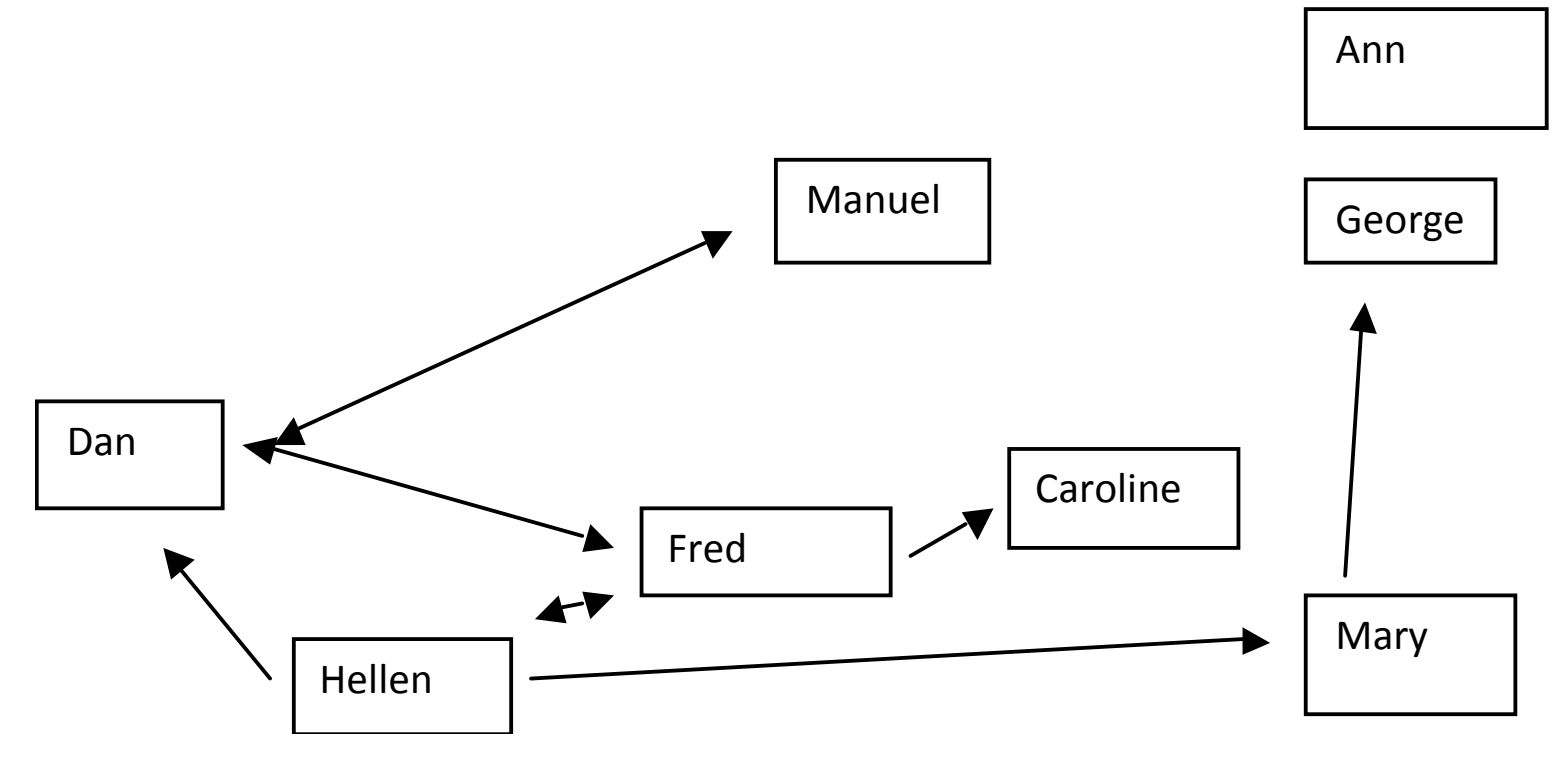

# Exercise 1

- In UCINET , in a new spreadsheet, make another data base this time a vector
	- Row Name
	- $-$  Column gender  $1$  female / 0 male
- Save it
- open Netdraw:
	- Import the 1st matrix and visualize it.
	- Next import the vector
	- Transform NODE (shape or color) according to gender

# Interpretation of outputs

• Group discussion

# To send me: socnet.iseg.17.18@gmail.com

• A text or word file with the outputs – visualisation is not needed

# Other formats to insert data

• What you did

– Data insertion in Matrix formats

- one alternative- insertion in Node list format :
	- Used for binary data only
		- NO UCINET :DL Editor

### Exercise 1 : results & interpretation: **DENSITY**

- Density overall: 0-1 (1= maximum density)
	- A measure of cohesion of the network
- To Note:
	- One can only have a notion of the density of the network by comparing it to similar networks – absolute values of density are hard to evaluate
	- The larger the network the less probable that it is very dense ;one expects different leves of density depending on the type of relation one is measuring (ex: intimate friends vs acquaintances)
	- As the density is very sensitive to the the dimension of the network the average degree is also used as a measure of cohesion ); a high average degree of a network (it reveals that there are many direct relations) indicates high cohesion

#### Exercise 1 : results & interpretation: **Distance**

- Distance (geodesic distance )
	- The geodesic distance can be used to calculate other social netwrok measures , such as closeness closeness centrality, cliques...
	- One can find out the average distance of the whole network, which reveals teh distance  $-1,2,3$  links  $-$  on average for everyone to reach everyone else (within the same component)
	- One can correlate the matrix of distances with the matrix of friendships links for instance , to see how the distance is associated with friendship
		- Tools>testing hypothesis >Dyadic QAP
	- The average distance form each actor to all others can also be calculated (this value can , for instance be inserted in a regression model as an independent variable to answer : how does the average distance affects the performance/ access to knowledge /other?
		- It is known that the most distant tend to have the most filtered information and more difficulty to reach others

# Exercise 1 : results & interpretation:degree

- Internal degree number incoming ties shows the tendency to be chosen
	- ex: popular person; country that imports goods; person receiving (debtor )
- external degree number of outgoing ties– choices made /tendency to choose
	- ex: socially active/expansive individual; exporting country; person giving a loan

Wasserman e Faust , 1994, p.127

### Exercise 1 : results & interpretation: components

• Weak ( does not take direction of the links into account –symmetric network ) and strong (asymmetric network) components

- Interpretation:
	- The largest the main component the greater the cohesion fo the network; the greater number of components and the smaller they are the lower the cohesion of the network

### Exercise 1 : results & interpretation: symmetrisation

- Symmetrize : transform symmetrize
	- to symmetrize or not depends on the relations we are concerned about , for instance :
		- communication: OK to symmetrise
		- Advice do not symmetrise if one wants to know the status differentials among actors in the network ; but ok to symmetrise if we look at it as flow of information
- What were the main changes in output comparing the symmetric (non directional) to the asymmetric(directional ) matrix?